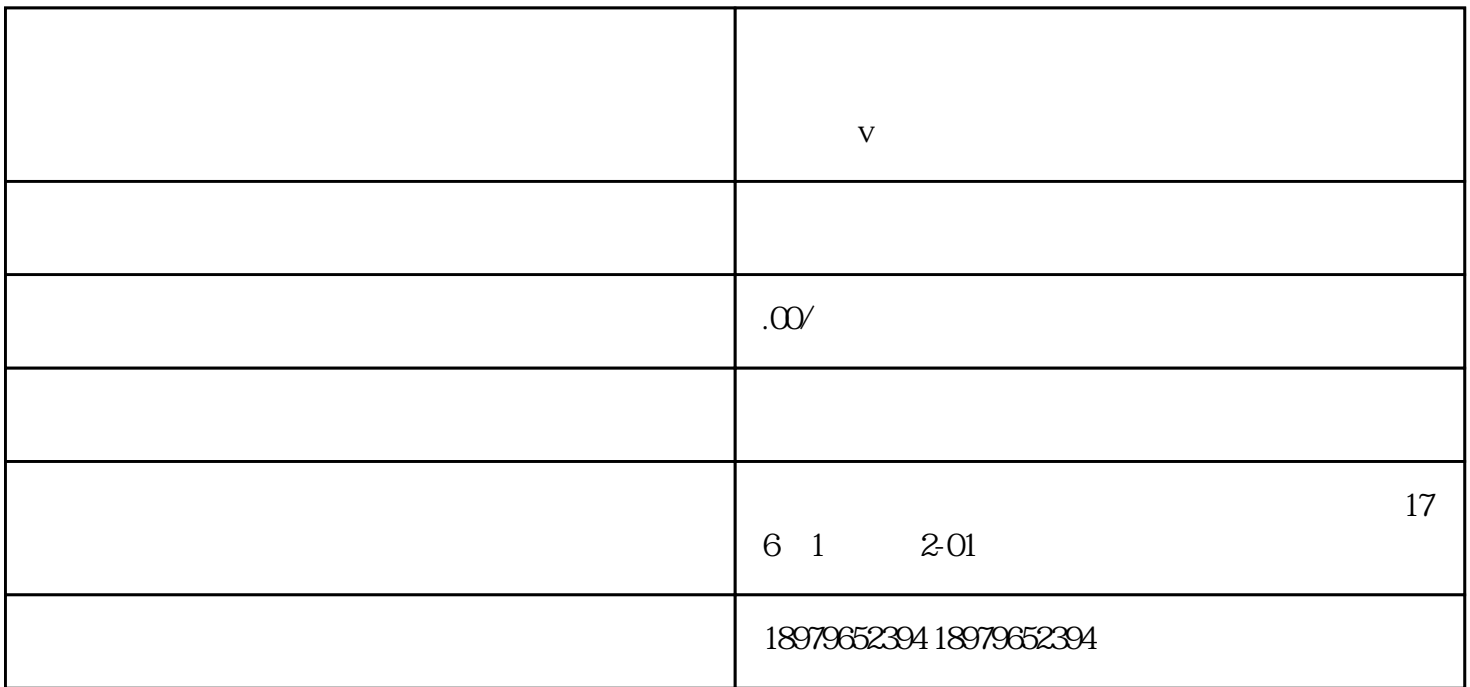

 $V$  $V$ 

 $\alpha$  OK

**开通蓝v电商平台【电商平台】**